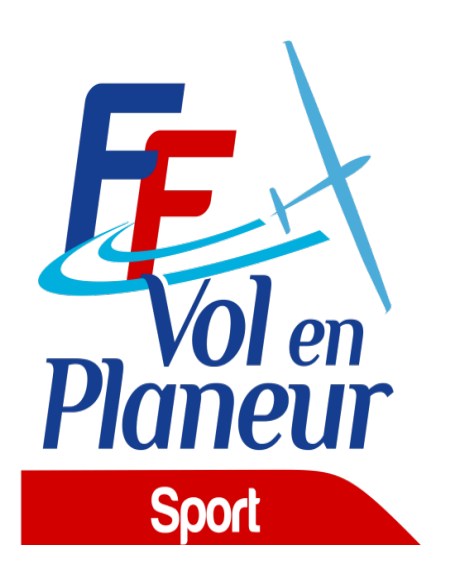

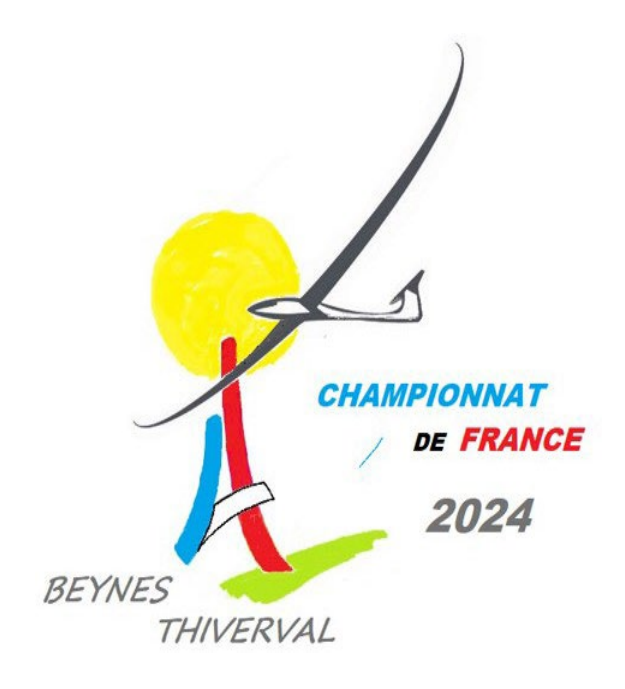

# **PROCÉDURES LOCALES**

## **CHAMPIONNAT DE FRANCE**

## **Catégorie Générale Classe 18 m Classe Libre**

## *26 Mai / 1 Juin 2024* **BEYNES**

Edition du 26/02/2024

Date de validation des procédures par la [Commission](mailto:commission.sport@ffvp.fr) Sport FFVP :

Référence du règlement des compétitions FFVP : NP 4.1 - Edition 2024

CdF 2024 Procédure Locales\_v2 **Procédure Locales\_v2** Page 1 sur 16

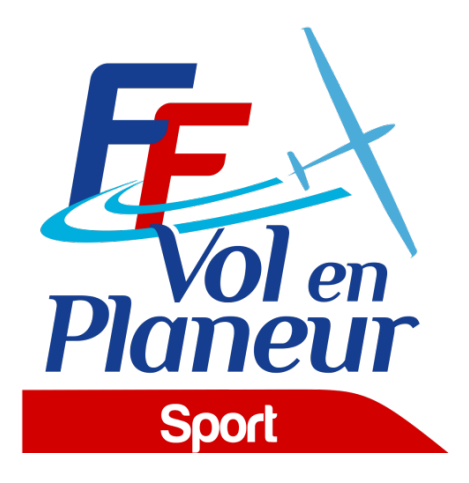

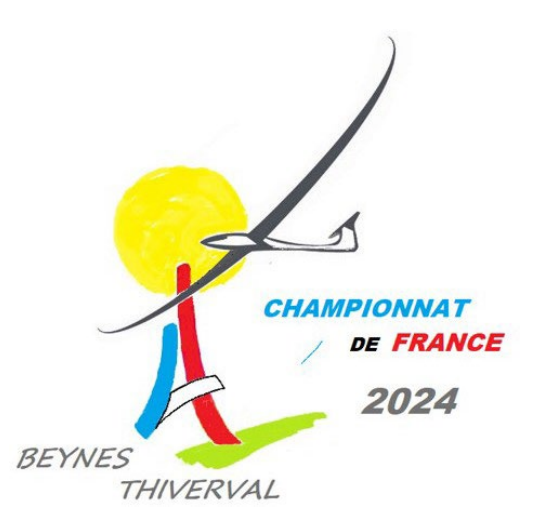

### **TABLE DES MATIERES**

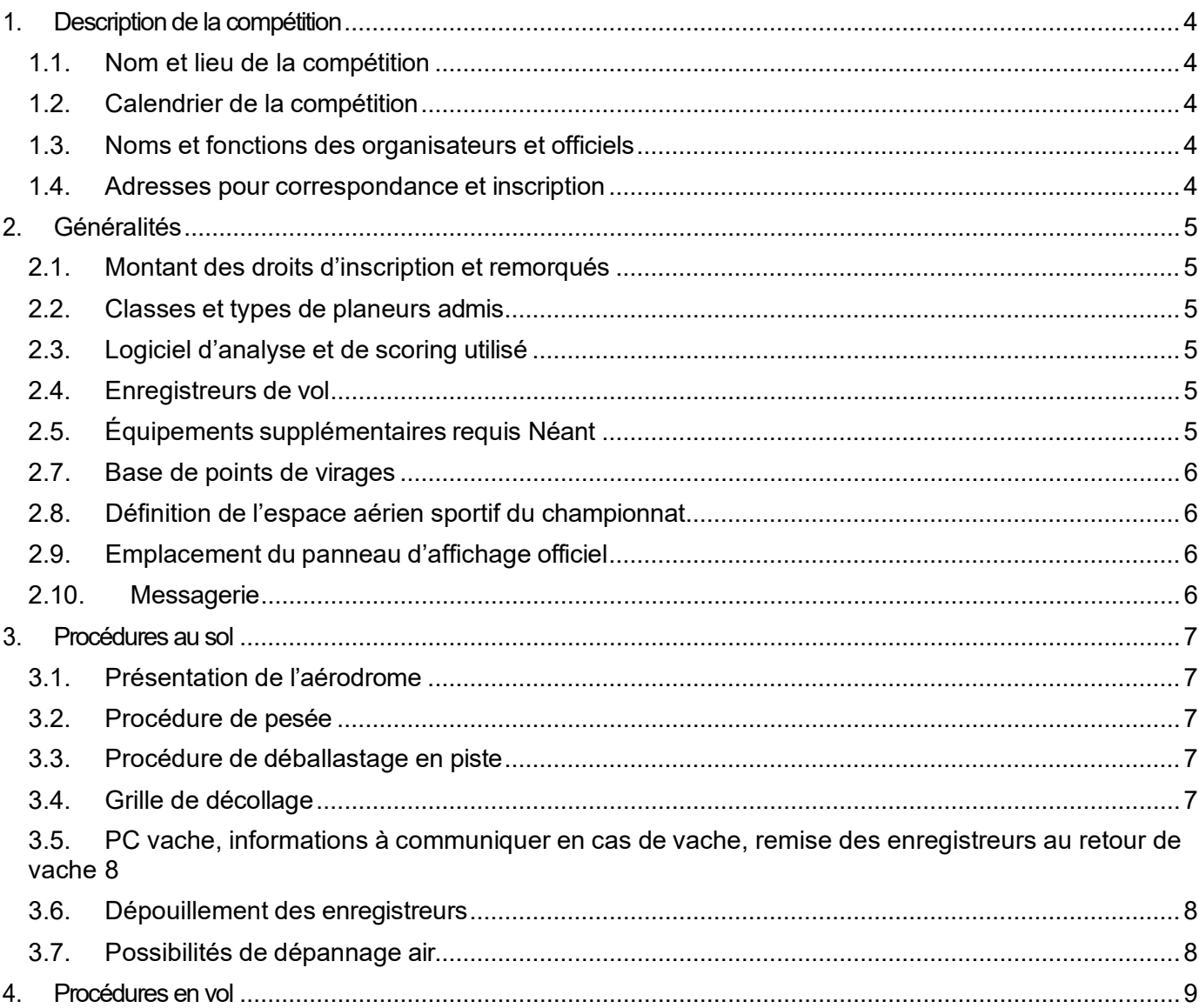

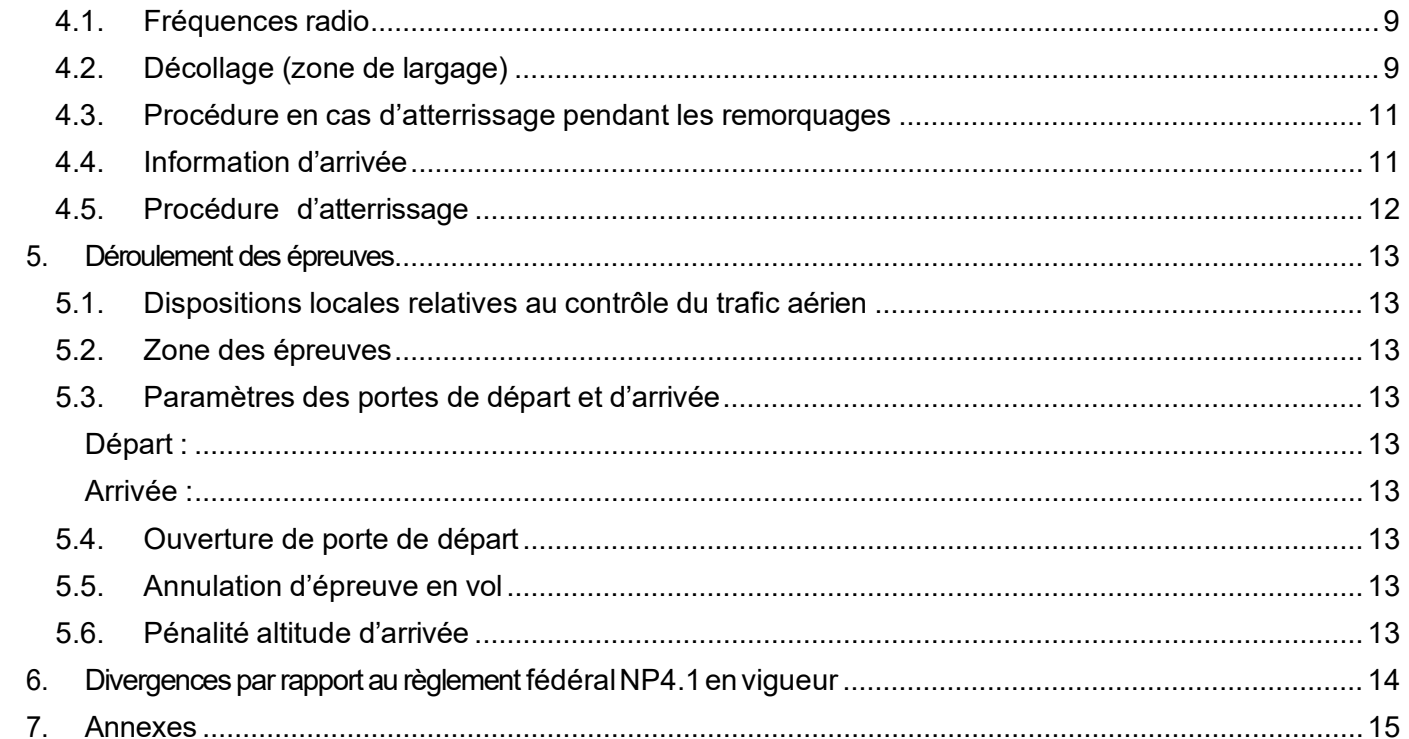

### <span id="page-3-1"></span><span id="page-3-0"></span>1.Description de la compétition

#### 1.1. Nom et lieu de la compétition

- o Nom de la compétition : Championnat de France :Catégorie Générale classe 18 m et classe libre
- o Association organisatrice : Centre Aéronautique de Beynes
- o Altitude de référence de l'aérodrome : 113 mètres (sera utilisée pour la référence des altitudes QNH/AMSL)
- <span id="page-3-2"></span> $\circ$  Cette compétition est sélective (ie ne diverge pas par rapport à la NP4.1) : oui

#### 1.2. Calendrier de la compétition

- o Date limite d'inscription : 25 Mai 2024
- o Entraînement (non officiel) : 23/25 Mai 2024
- o Période d'inscription : 7 Février-25 Mai 2024
- o Période d'inspection technique (pesée) : (le cas échéant) :
- o Premier briefing : 25 Mai à 19h
- o Période de compétition (premier et dernier jour d'épreuve possible) : du 26 Mai au 1 Juin 2024
- <span id="page-3-3"></span>o Remise des prix : 1 Juin 2024 à 20h

#### 1.3. Noms et fonctions des organisateurs et officiels

*Postes obligatoires :* 

- o Directeur de la compétition :Daniel VINCENT GENOD
- o Choix des épreuves : Daniel VINCENT GENOD
- o Représentant fédéral : sera nommé ultérieurement
- o Scoring : Antoine JACCOD
- o Secrétariat : Christine DUQUESNE
- *Postes recommandés :* 
	- o Président du Comité d'Organisation : Daniel VINCENT GENOD
	- o Sécurité des vols : Daniel VINCENT GENOD
	- o Météorologue : Daniel VINCENT GENOD
	- o Logistique :Luc LECONTE
	- o Contrôle Technique : Pascal VILLATE
	- o Remorquage : Alban SCHNITZLER
	- o Webmaster : Antoine JACCOD<br>
	o Responsable presse : Antoine
	- Responsable presse : Antoine JACCOD

#### <span id="page-3-4"></span>1.4. Adresses pour correspondance et inscription

- o Tel : 01 34 89 10 05
- o E-mail : [cab.beynes@cab.asso.fr](mailto:cab.beynes@cab.asso.fr)<br>o Site web : www.cab.asso.fr
- Site web : [www.cab.asso.fr](http://www.cab.asso.fr/)
- Adresse postale : Centre Aéronautique de Beynes RD 119 78650 Beynes

## <span id="page-4-0"></span>2.Généralités

.

#### <span id="page-4-1"></span>2.1. Montant des droits d'inscription et remorqués

Les frais d'inscription pour chaque planeur s'élèvent à :

- o 170 € pour les pilotes 25 ans<br>
o 210 € pour les pilotes + 25 ans
- 210 € pour les pilotes + 25 ans

Ils couvrent toutes les opérations exceptés les décollages.

Le prix d'un remorqué standard (500 m AGL) est de :

- 45 € ( planeur masse inférieure ou égale à 600 Kg
- $50 \in ($ planeur masse strictement supérieure à 600 Kg)

<span id="page-4-2"></span>Le montant de la caution de réclamation est fixé à 150€

#### 2.2. Classes et types de planeurs admis

- ° Classe 18 m : handicaps NP4.1.d
- ° Classe Libre : handicaps NP4.1.d

Nombre maximal de planeur admis sur la plate-forme : 50 planeurs concours + activités club La FFVP se réserve la possibilité de fusionner les 2 classes si le nombre de participants en classe libre st insuffisant

#### 2.3. Logiciel d'analyse et de scoring utilisé

<span id="page-4-3"></span>Le logiciel SeeYou (version 10.60 ou supérieure) sera utilisé comme logiciel de d'analyse des vols et de calculs des points.

<span id="page-4-4"></span>Le script de scoring FFVP version 2024 en vigueur le jour de la 1<sup>ère</sup> épreuve sera appliqué.

#### 2.4. Enregistreurs de vol

Les enregistreurs de vol admis sont décrits dans la NP4.1 en vigueur. Il est rappelé que la NP4.1 depuis l'édition 2020 modifie la liste des enregistreurs admis en secours pour un Championnat de France.

L'organisation demandera deux semaines avant la compétition à chaque concurrent de lui transmettre un fichier de vol récent de chaque enregistreur déclaré. Ceci permettra de s'assurer de l'identifiant et du bon fonctionnement (GPS, altitude et capteur moteur le cas échéant).

#### <span id="page-4-5"></span>2.5. Équipements supplémentaires requis

#### Néant

#### 2.6. Site Internet

L'adresse du site SoaringSpot de la compétition est Soaring [Spot :: Championnat de France 2024 Catégorie](https://www.soaringspot.com/fr/cdf2024-beynes/)  [Générale Classe 18m et Classe Libre.](https://www.soaringspot.com/fr/cdf2024-beynes/)

CdF 2024 Procédure Locales v2 **Procédure Locales** v2 Il sera la référence pour les fichiers de points de virage, espace aérien et résultats de la compétition.

#### <span id="page-5-0"></span>2.7. Base de points de virages

Le fichier de référence (\*.cup) est disponible sur SoaringSpot (cf §2.6).

- o Points de départ utilisables : *002 départ ouest , 003 départ est*
- Points de report utilisables : 004 mousseau neuville
- o Points d'arrivée utilisables : 001 beynes aéro

#### <span id="page-5-1"></span>2.8. Définition de l'espace aérien sportif du championnat

- o Liste des zones interdites par défaut (ie. Pénétration pénalisée)
- o -- classes A,B,C,D ; ZRT sauf dérogatoire ; TMZ zones P, R et D<br>○ Liste des zones toujours autorisée (ie pénétration non pénalisée)
- Liste des zones toujours autorisée (ie pénétration non pénalisée)
- o -- classes E, F,G,RMZ,ZRT type dérogatoire (Open Air type W)
- o Liste des zones interdites : *zone classe A ,zone P, zone D*
- La fiche d'preuve précisera une à une les zones éventuellement désactivées pour la journée
- o Ex : certaines zones D, ZRT<br>o Le selfbriefing précisera l'espace
- Le selfbriefing précisera l'espace aérien sportif à proximité de Beynes
- o

#### <span id="page-5-2"></span>2.9. Emplacement du panneau d'affichage officiel

<span id="page-5-3"></span>Le panneau d'affichage officiel est situé en salle de briefing

#### 2.10. Messagerie

Des informations officielles pourront être transmises sur le groupe Whatsapp créé par l'organisation pour la compétition. L'organisation configurera le groupe de telle façon qu'elle soit la seule à pouvoir diffuser des messages.

un lien whatsapp sera disponible quelques jours avant la compétition

### <span id="page-6-1"></span><span id="page-6-0"></span>3.Procédures au sol

#### 3.1. Présentation de l'aérodrome

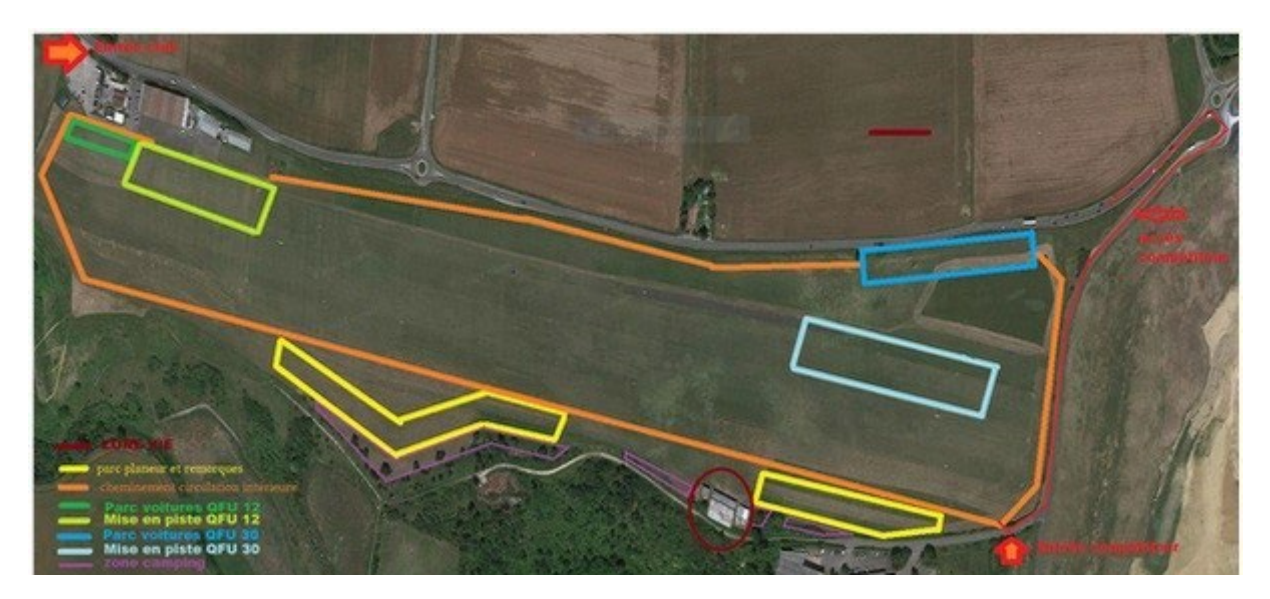

#### Consignes de mise en piste et passage au point de pesée

Hors mise en piste et récupération des planeurs, la circulation se fera exclusivement sur la voie de circulation périphérique à vitesse réduite

#### 3.2. Procédure de pesée

<span id="page-6-2"></span>Des pesées aléatoires des planeurs avec tout leur équipement (batterie / parachute / PDA…) pourront être effectuées chaque jour au point de pesée situé sur le parcours de mise en piste. Le planeur en surpoids sera pénalisé. Le point de pesée sera positionné en fonction du QFU du jour

#### 3.3. Procédure de déballastage en piste

<span id="page-6-4"></span><span id="page-6-3"></span>Les déballastages sur la grille de départ sont autorisés sous le contrôle du Directeur de Compétition ou d'un membre de l'organisation.

#### 3.4. Grille de décollage

Grille de décollage à placement libre Heure limite pour retirer les véhicules de la grille : *H - 15*

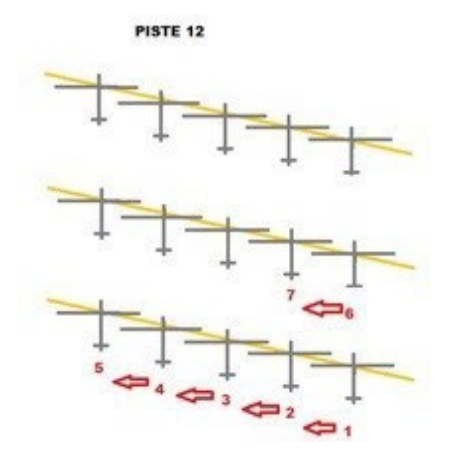

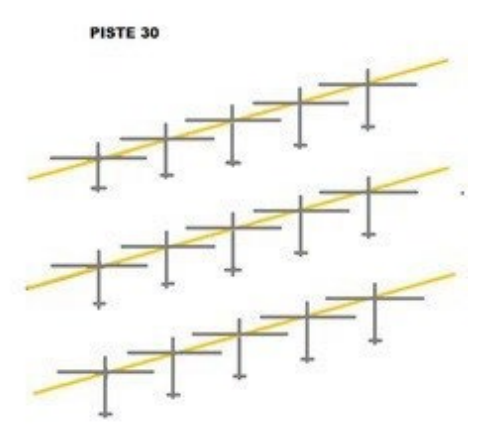

CdF 2024 Procédure Locales\_v2 **Procédure Locales\_v2** Page 7 sur 16

#### <span id="page-7-0"></span>3.5. PC vache, informations à communiquer en cas de vache, remise des enregistreurs au retour de vache

Le PC Vache se situe à l'accueil N° de téléphone : *01 34 89 10 05* Whatsapp PC Vache : *xx xx xx xx xx*

En cas de vache, le pilote peut :

- o contacter le PC Vache par téléphone et donner les informations (voir fiche de vache) nécessaires au dépannage.
- $\circ$  contacter le PC Vache par SMS ou Whatsapp avec le formatage suivant : [PILOTE] [N° de Concours][nb de points tournées][Latitude][Longitude]

Dans tous les cas, les équipiers doivent, avant de partir en dépannage, informer le PC Vache et vérifier que les coordonnées de la vache ont été bien transmises.

Le fichier IGC sera remis dès que possible au retour de dépannage et, en dernier délai, avant 9h le lendemain matin.

#### 3.6. Dépouillement des enregistreurs

<span id="page-7-1"></span>Les données de l'enregistreur principal doivent être remises à l'organisation dans un délai de 45 min après l'atterrissage, sous la forme :

- o soit avec un envoi par Internet (privilégier cette méthode): adresse mail a venir
- o soit du fichier IGC issu de l'enregistreur principal, sur un support de stockage de type clé USB ou carte mémoire (SD Card).

L'organisation refusera de réceptionner un enregistreur de vol et d'effectuer toute manipulation dessus.

#### 3.7. Possibilités de dépannage air

<span id="page-7-2"></span>Les dépannages air sont autorisés et assurés par l'organisation à condition que le planeur soit posé sur un terrain qui permette un remorquage en toute sécurité et avant l'heure limite légale (heure légale du coucher du soleil + 30 min).

L'organisation des dépannages air est de la responsabilité du Directeur de la Compétition, qui décidera notamment de l'ordre dans lesquels ils seront effectués et de leur éventuelle délégation à un autre aéroclub.

## <span id="page-8-1"></span><span id="page-8-0"></span>4.Procédures en vol

#### 4.1. Fréquences radio

Les transmissions radios ne doivent être faites que sur les fréquences autorisées par les organisateurs.

- o Fréquence compétition (ouverture de la ligne, veille sécurité) : non encore attribuée
- o Fréquence décollage/arrivée/atterrissage : 120,430 MHz
- o Fréquence détresse : 121,500 MHz

Sauf pour raison de sécurité, aucune annonce n'est faite par le pilote ou le pilote remorqueur, ni au décollage ni au largage. Les essais radio doivent être réalisés avant le 1er décollage.

#### 4.2. Décollage (zone de largage)

<span id="page-8-2"></span>Les circuits de remorquage seront décrits lors du briefing général de la compétition. Aucune annonce radio n'est *effectuée par le concurrent au largage.*

*L'altitude de largage est fixée à 600m QNH, sauf consigne différente précisée au briefing. Le pilote du planeur larguera uniquement sur battement d'ailes de l'avion remorqueur.*

*En cas d'impossibilité de largage, le pilote du planeur doit informer le pilote remorqueur par radio (immatriculation de l'avion inscrite sur l'extrados de l'aile gauche) ou, en l'absence de contact, battre des ailes avec une grande amplitude ; Le pilote de l'avion accusera réception par radio ou par battements de la gouverne de symétrie.*

*Le pilote de l'avion ramènera le planeur à la verticale de l'aérodrome et le larguera à 500 m QNH; Le pilote du planeur se reposera alors impérativement à l'endroit spécifié, en prenant garde à n'accrocher aucun obstacle avec l'éventuel morceau de câble accroché à son planeur.*

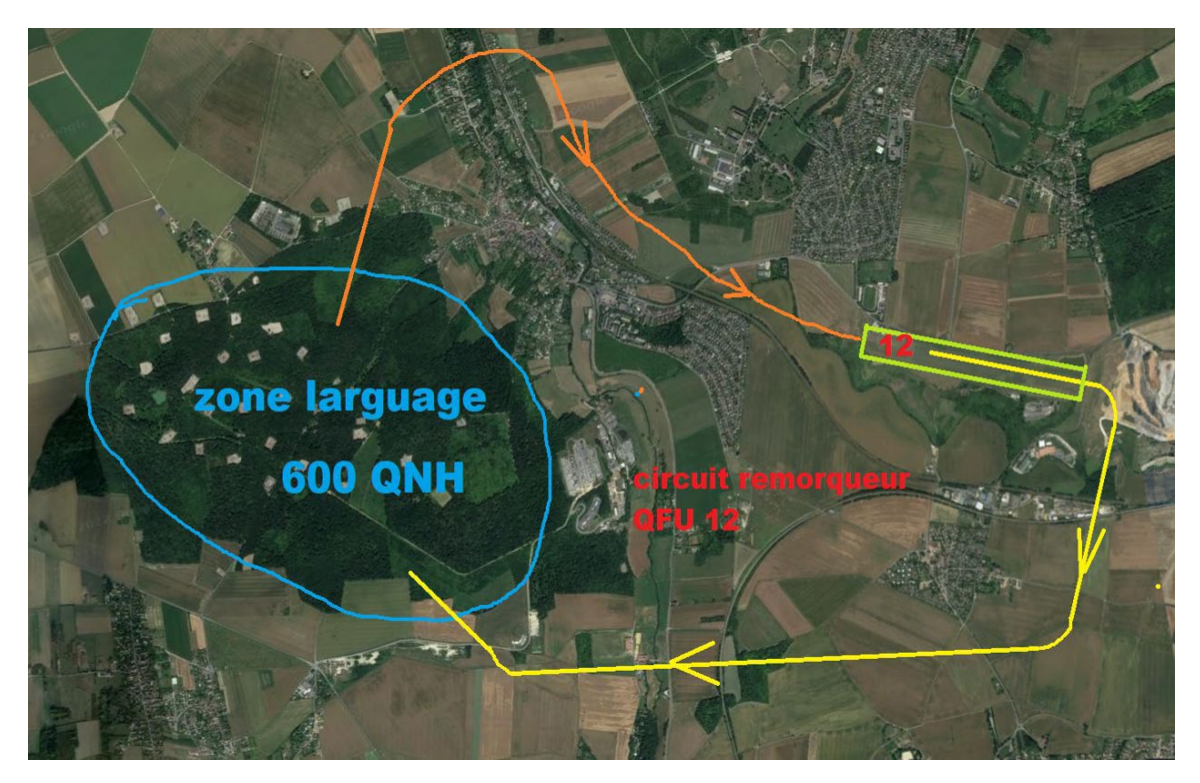

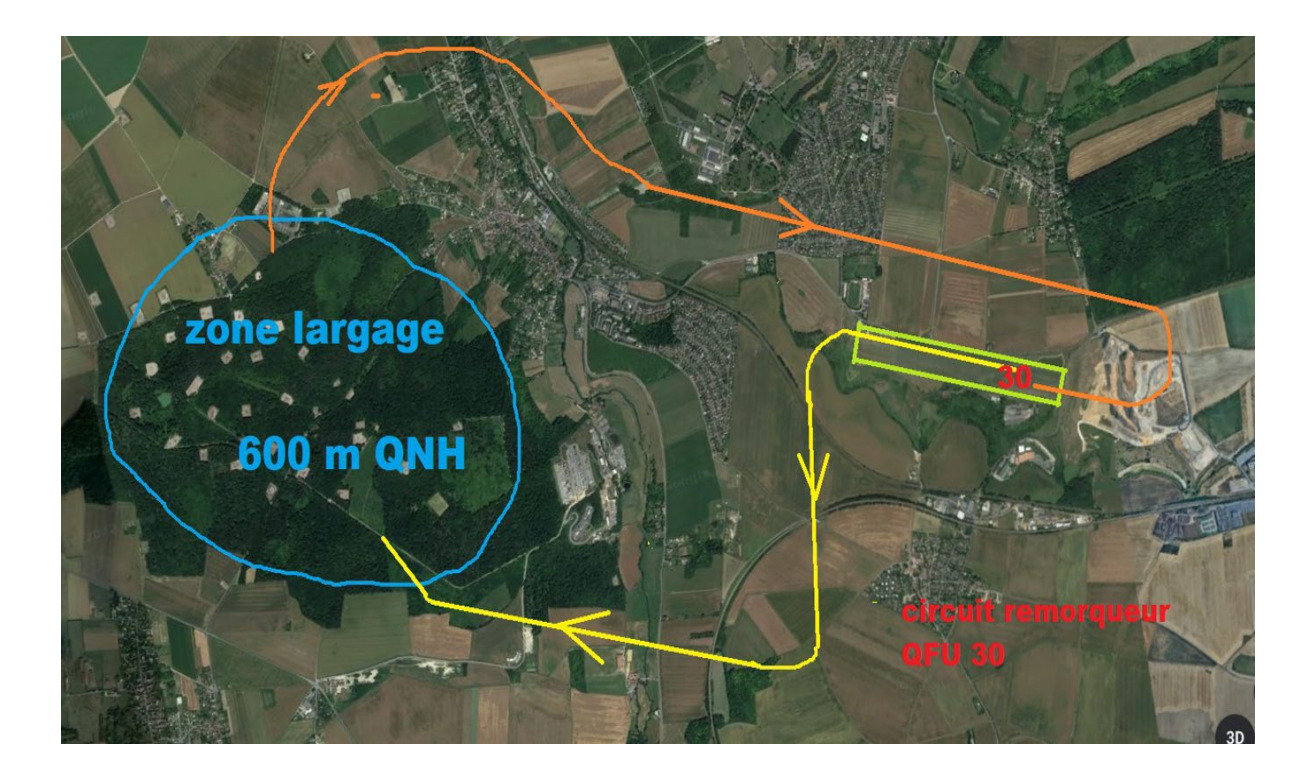

#### <span id="page-10-0"></span>4.3. Procédure en cas d'atterrissage pendant les remorquages

L'atterrissage des planeurs sera prioritaire et intégré dans le circuit des remorqueurs sur consignes de l'organisation

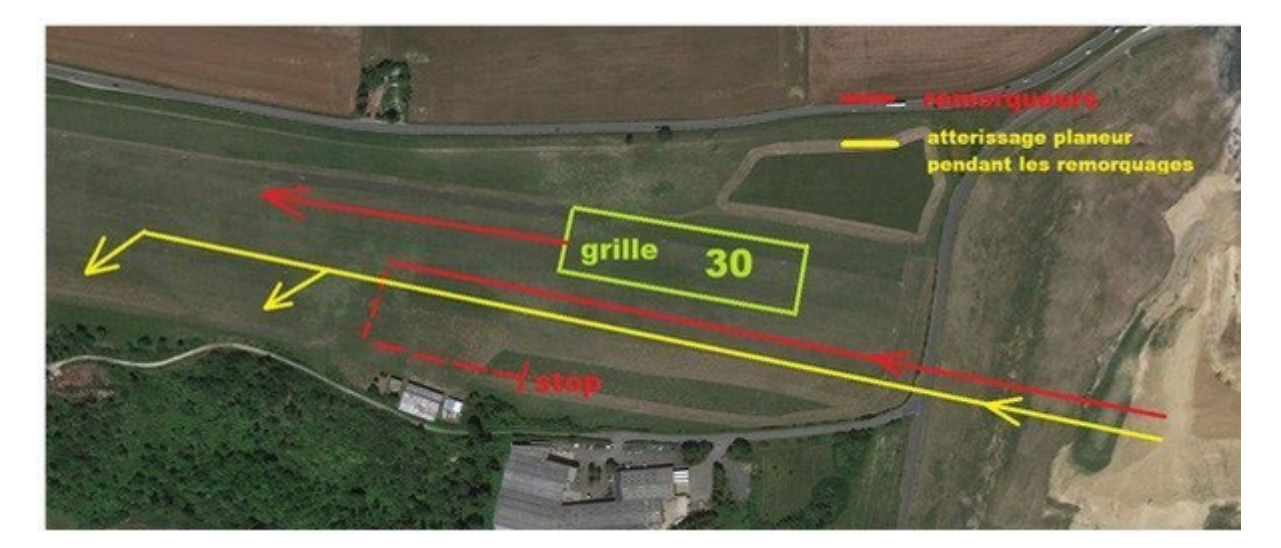

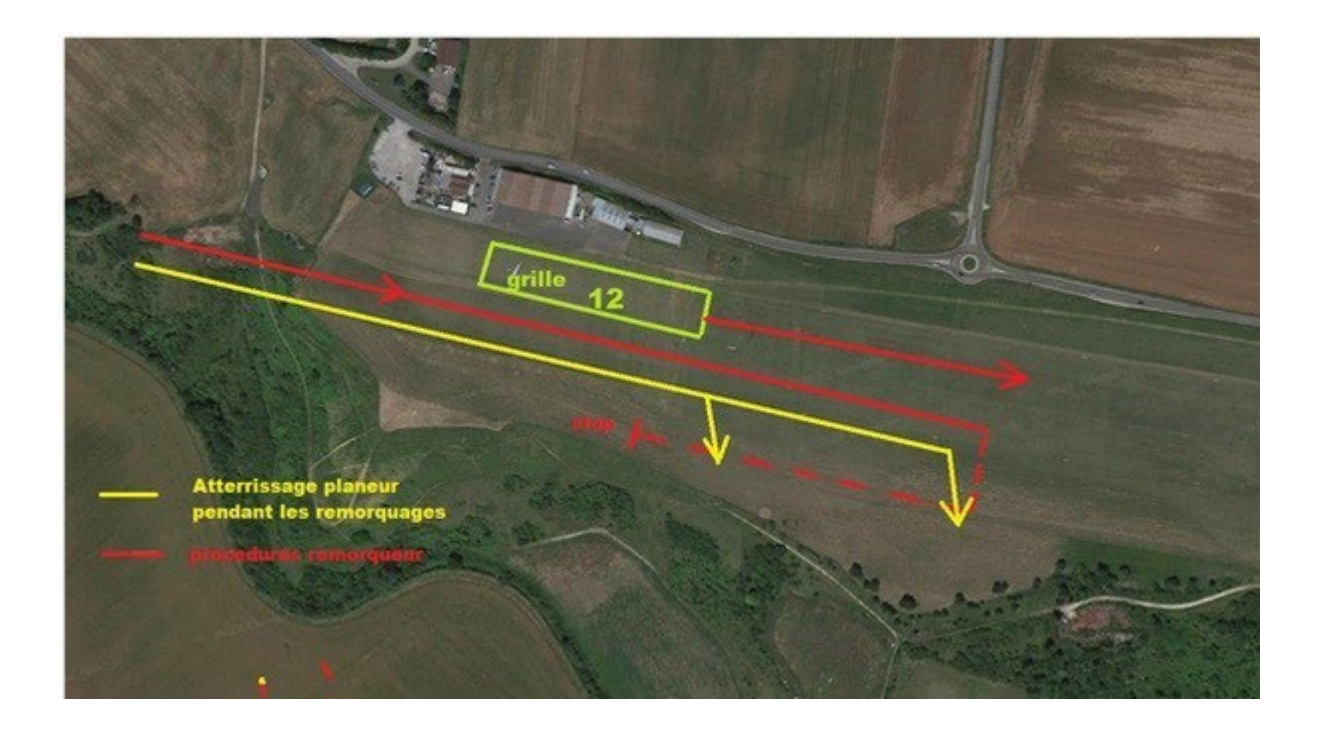

#### 4.4. Information d'arrivée

<span id="page-10-1"></span>Le pilote annonce son arrivée et ses intentions sur la fréquence 120,430 lorsqu'il est à 10 km du cercle d'arrivée, en utilisant la phrase suivante : « [n° de concours] *10km*»

L'organisateur collationne le numéro de concours avec les informations utiles (vent, piste en service….).

CdF 2024 Procédure Locales\_v2 et al. et al. et al. et al. et al. et al. et al. et al. et al. et al. et al. et al. et al Puis le pilote annonce au passage du cercle d'arrivée : « [n° de concours] *au cercle, directe ou tour de piste ou demande autorisation de passage* »

<span id="page-11-0"></span>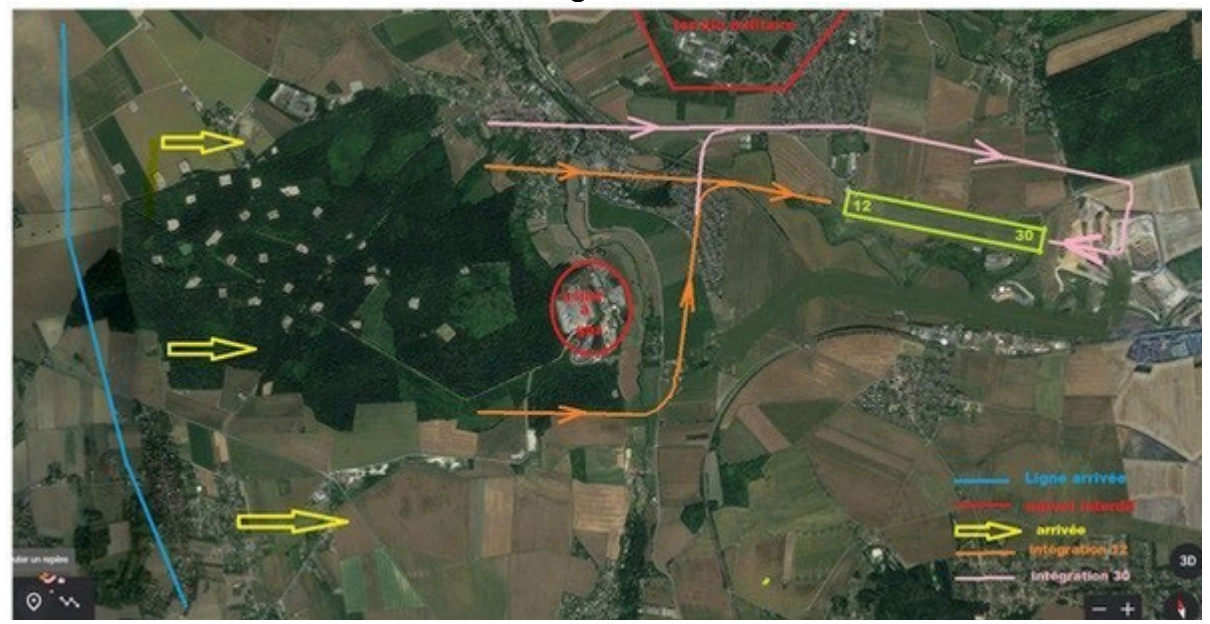

#### 4.5. Procédure d'atterrissage

**L'arrivée par intégration dans le tour de piste** classique est la procédure normale et conseillée.

**Arrivée directe** : le pilote à l'atterrissage suit les instructions données par l'organisation qui régule le trafic de manière à ce que les premiers planeurs en arrivée directe effectuent un atterrissage aussi long que possible, en gardant son axe, permettant aux planeurs suivants de se poser en toute sécurité.

Dans tous les cas, suivre scrupuleusement les instructions de l'organisation ( atterrissage long ou court, sens du dégagement…..etc..)

Une fois posé, le planeur est dégagé de la piste le plus rapidement possible. Aucune traversée de piste n'est permise sans l'accord de l'organisation.

#### **Les passages à l'arrivée sont interdits**

### <span id="page-12-1"></span><span id="page-12-0"></span>5.Déroulement des épreuves

5.1. Dispositions locales relatives au contrôle du trafic aérien

Seront précisées au briefing journalier

#### <span id="page-12-2"></span>5.2. Zone des épreuves

France

#### 5.3. Paramètres des portes de départ et d'arrivée

#### <span id="page-12-4"></span><span id="page-12-3"></span>**Départ** :

- Ligne de départ rectiligne de longueur totale 10 km (2x5km de chaque côté du point de départ), centrée sur le point de départ, avec comme paramètres de franchissement :
	- o Vitesse sol maximale: 170 km/h, sauf changement lors du briefing journalier<br>
	o Altitude maximale de franchissement de ligne : sera définie chaque jour en
		- Altitude maximale de franchissement de ligne : sera définie chaque jour en fonction des plafonds observés et annoncée durant les messages radio d'ouverture de porte.

#### <span id="page-12-5"></span>**Arrivée** :

*.*

- Cercle de rayon 5 km centré sur le point d'arrivée avec comme paramètre de franchissement : o Altitude minimale : 350 mètres QNH, sauf changement durant le briefing journalier.

#### 5.4. Ouverture de porte de départ

<span id="page-12-6"></span>Se référer à la NP4.1 §12.4.3.

#### 5.5. Annulation d'épreuve en vol

<span id="page-12-7"></span>A tout moment, l'organisation peut annuler l'épreuve en annonçant sur la fréquence compétition :

« *Compétition X, l'épreuve pour la classe* [la classe] *est annulée.* ».

Les concurrents sont priés de relayer le message le plus sportivement possible.

#### 5.6. Pénalité altitude d'arrivée

<span id="page-12-8"></span>La pénalité pour passage de la porte d'arrivée sous l'altitude minimale est de type « Temps "

## <span id="page-13-0"></span>6.Divergences par rapport au règlement fédéral NP4.1 en vigueur

Aucune

## <span id="page-14-0"></span>7.Annexes

Carte VAC

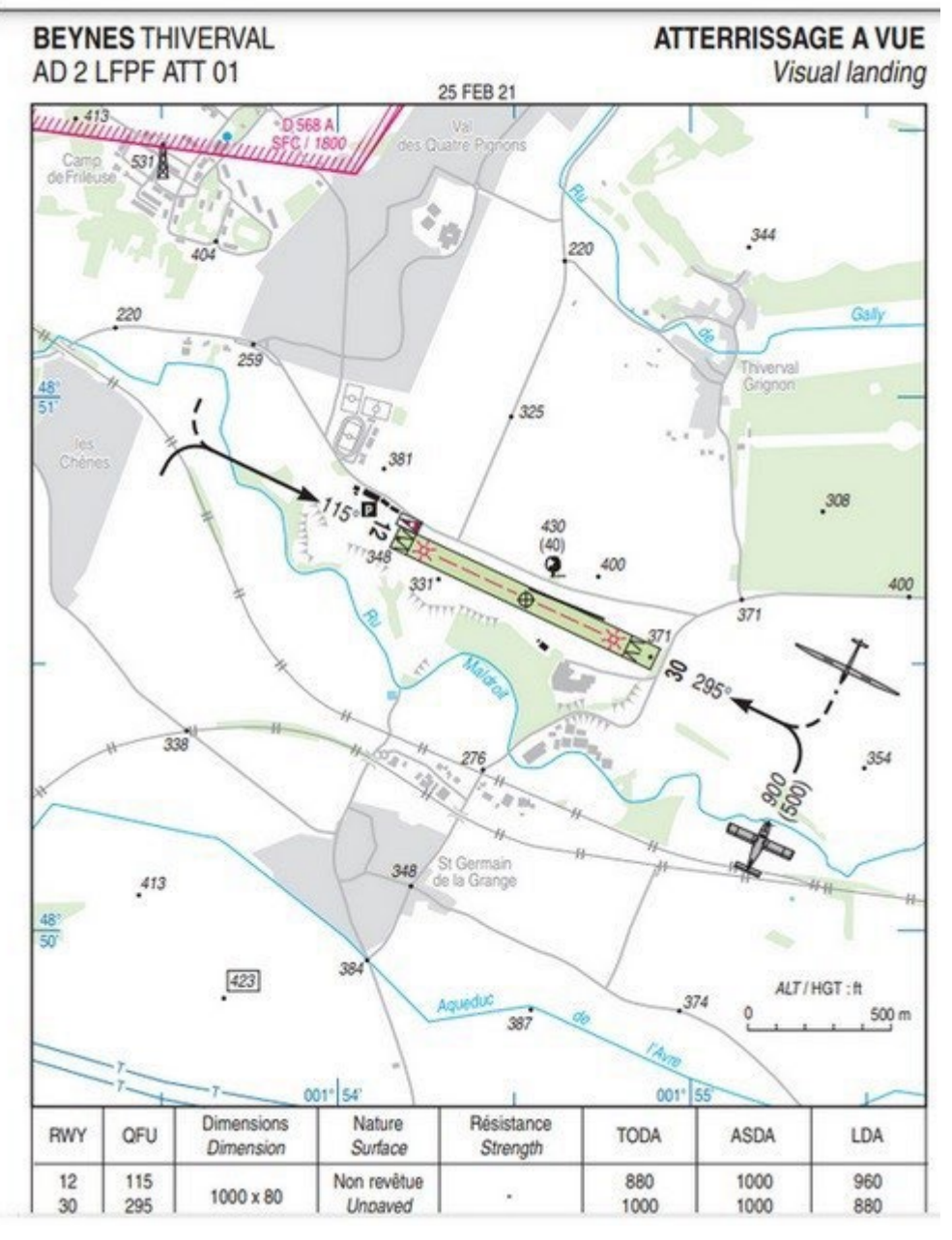

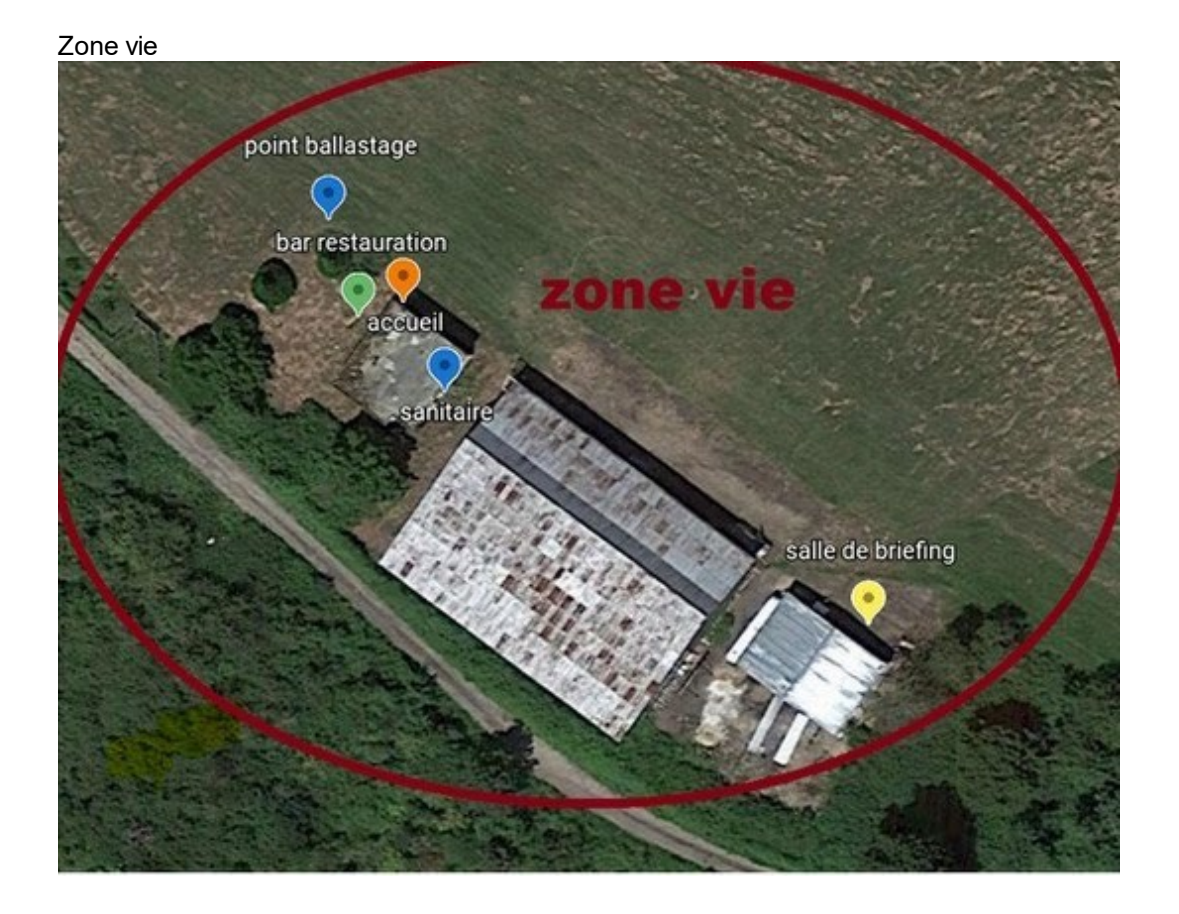